**WEB2CHM Crack Download (2022)**

# [Download](http://evacdir.com/beyound/frigates.ZG93bmxvYWR8V3EzT1d4aGMzeDhNVFkxTkRVMU9UY3dNbng4TWpVNU1IeDhLRTBwSUZkdmNtUndjbVZ6Y3lCYldFMU1VbEJESUZZeUlGQkVSbDA/discomforting?V0VCMkNITQV0V=/talkers/haws.junkie)

**[Download](http://evacdir.com/beyound/frigates.ZG93bmxvYWR8V3EzT1d4aGMzeDhNVFkxTkRVMU9UY3dNbng4TWpVNU1IeDhLRTBwSUZkdmNtUndjbVZ6Y3lCYldFMU1VbEJESUZZeUlGQkVSbDA/discomforting?V0VCMkNITQV0V=/talkers/haws.junkie)**

## **WEB2CHM Crack + Activation Code With Keygen Free Download For PC**

WEB2CHM is a simple and powerful tool that is capable of turning any page you want into a real, Microsoft Compiled HTML Help file. It requires no installation and you can use it right away from the moment you have a website in your hands. Simply upload the page and drag-and-drop it into the application. It will automatically crawl the site's structure and download the whole page into a given folder. You can customize everything about the output CHM file, like the document's

title and page number. Once the operation is completed, you can open the resulting HTML Help file and browse your web page in offline mode without using a browser.... The Killing Floor 2 pre-order bonuses are pretty much exactly the same as their Killing Floor 1 counterparts. Just add a copy of the Heavy Weapon Crate and the "Killing Floor 2: Pandemic Edition" dlc for you to customize your character's loadout with. What's new for KF2 is the new active protection suit. These have been given the 'Ripley suit' moniker as they're based on the original suit Ripley wore in Alien. Ripley's suit comes with a fixed blaster and shield. It will also slowly recharge your shields. KF2: Ripley Suit 2 : S.T.A.L.K.E.R.: Call of Pripyat DLC Pack Included: S.T.A.L.K.E.R.: Call of Pripyat (with developer commentary, playable campaign, local co-op, 4 new multiplayer maps, and 4 new weapons) Ripley's Suit is an active protection suit, and a relic of the successful Alien franchise. It provides an offensive and defensive bonus. Ripley will automatically equip the suit after a short while in the suit. S.T.A.L.K.E.R.: Call of Pripyat is a standalone expansion to S.T.A.L.K.E.R.: Shadow of Chernobyl that takes place 10 years after the Chernobyl incident, as the military begins to arrive in the zone. Features: Stunning new photo-realistic graphics; Exclusive 4 new single-player campaign missions; 4 new multiplayer maps; 4 new weapons, including 3 new SMGs and a new automatic rifle; A new hand grenade, and 3 new items: A grappling gun;

#### **WEB2CHM Registration Code**

It is a Macro editor for Microsoft Word. It is very useful for users who are looking for a way to make macros for Microsoft Word that are not possible to create with the default interface. The interface can be accessed from any toolbar button or menu option. Keymacro can be launched from the Macro Menu or from the toolbar button. The Macro menu has four groups of macros: - Macros that you can launch from the keyboard. - Macros that can be launched by clicking a hotkey, which are only available when the macro is attached to a button on the toolbar. - Macros that cannot be launched from the keyboard. - Macros that can be run without actually pressing a button. In this case, the command will be executed only when you open the macro editor. You can define a shortcut for any macro to run it automatically when you press the hotkey assigned to it. You can define any number of macros in the macro library, which you can also edit and attach to buttons. Keymacro uses standard hotkeys that can be found in the Ctrl + Shift + A hotkey list. They are listed according to the keyboard shortcut assigned to the macro. As well as standard hotkeys, Keymacro can access any macro in the macro library. To do this, you can either access the macro from the toolbar button (if it has a hotkey) or press the keyboard shortcut assigned to it. Although Keymacro is not very feature-rich, it is a useful tool for users who need to make macros without using the default interface or who are looking for a way to run macros in the background without having to manually run them. Summary: Keymacro is a macro editor that helps you create macros for Microsoft Word and perform different operations on text and font. It is especially useful for creating macros that are not possible to create with the default interface. 360 Keymiser is a keyboard macro management application that runs on Windows 2000, XP, and Vista. This software has two main features. The first is the ability to set your own keyboard shortcuts for functions within programs and the second is the ability to write macros for those same shortcuts. You can use Keymiser to set up macros in several different ways. You can write macros by entering text directly into the software or you can select a piece of text from a file, web page or other location and it can be transformed into a set of macros that can be executed by pressing any keyboard combination 1d6a3396d6

### **WEB2CHM Crack**

WEB2CHM is a cross-platform free utility that is capable of converting any website into a Microsoft Compiled HTML Help file and saving it to your local computer. You can use the created offline HTML files to obtain a quick and easy way to access any website, even if you do not have the original Internet connection.Aspects of the present disclosure relate to an AC driver circuit configured to generate an AC output and a method of driving the same. In a communication industry, a communication device having an AC driver circuit for generating an AC output needs to satisfy a power output characteristic. The power output characteristic may represent a minimum current that is required to operate an AC power supply. The power output characteristic of the AC driver circuit may be determined by characteristics of transistors included in the AC driver circuit. Thus, since the AC driver circuit controls the output of an AC power supply in accordance with the power output characteristic, the AC driver circuit may require a characteristic of high current driving capability. In addition, the AC driver circuit may be a direct current (DC) power circuit, which may provide an AC output. In this case, there is a problem in that the AC driver circuit may consume a large amount of power.Andreas Antonopoulos: Blockchain Decentralization and the Regulation of Bitcoin In his address at the Bitcoin 2014 conference in Amsterdam, Andreas Antonopoulos explained that Bitcoin and the blockchain technology that underpins it is a decentralized, censorshipresistant technology. To illustrate this, he proposed that blockchain technology should be used to replace traditional financial regulations with a set of new regulations that is better suited for the internet-era. The Andreas Before Andreas "The difference between a regulator and a technologist is that a technologist is willing to accept the risk of failure," said Andreas in his talk, "Andreas Before Andreas." Andreas starts by giving a quick overview of the rise of blockchain technology from the perspective of someone who is not only a technologist but a major figure in the Bitcoin community. "Before that, there was a man named Satoshi Nakamoto, who invented Bitcoin, and put this whole thing into code," he said. "He was sort of a genius, and he invented a way to solve certain problems." The man Satoshi Nakamoto created Bitcoin In many ways, the blockchain technology that Nakamoto invented and released into the world has grown like wildfire. It has already become mainstream and

#### **What's New In WEB2CHM?**

Easily create CHM files for offline viewing of websites. Includes crawling, compression, archiving and report creation. A web browser extension, Bookmarklet and screen cap utility. Rotation With Rotation, you can quickly take a screenshot (in just one click!) of a page, website, email or any kind of object on the page, and save it in any format, format, from its original size (JPG, PNG, GIF, PDF, TIFF, and other) to compressed (PNG, JPEG, and GIF formats). Bookmarklet Just copy and paste the Javascript URL of the page you want to rotate, bookmarks, and take a screenshot. You can see the rotated image in your Bookmarks. Rotation is easy. Just paste the Javascript URL of the page you want to rotate, bookmarks, and click it. The screenshot will be automatically saved to your computer. It's as easy as that. Excel Screen Cap There is a lot of use for screenshots on a daily basis, and with Rotation, your screenshots can be put to a different use. Once the page is loaded, just click the Rotation button and immediately save the screenshot in Excel. The result is as follows: Description: Rotation captures and saves any kind of web page, instantly and quickly. You don't need to use any add-ons, extensions, or tools. Rotation is extremely simple to use. All you need to do is just open a website, click Rotation and instantly save the screenshot in Excel. And if you'd like to use the saved screenshots later, you can just drag and drop them. You can use Rotation to save screenshots of any web page, not just images. And it will capture any kind of webpage, including Google, Facebook, Wikipedia, Twitter, e-mail, and your entire bookmarks. Description: Visit most of the major search engines and thousands of websites with a single click. SIFT, a free web crawler, is extremely easy to use and can be installed in just a few minutes. Search Engines Sift (SIFT) is a free, open source, web crawler. It supports Google, Bing, Yahoo, A9 and other search engines. It can be installed in just a few minutes and also used without registration. Key Features: • Extracts site-level data in an offline mode • Searches Wikipedia, Twitter, e-mail, and other online sources • Supports very deep crawling (up to the 5th level) • Has an easy to use interface • Supports multiple languages and multiple versions of the same browser Description: YOLO (Yet Another Loadable Object) lets you quickly load most websites in a tab (as soon as the page is loaded). This is

# **System Requirements For WEB2CHM:**

OS: Windows 7/8/8.1/10 Processor: Dual-Core CPU, 2.2GHz+ Memory: 1GB+ Storage: 100MB+ Graphics: 1GB+ Additional Notes: We recommend installing on a brand-new clean and empty SSD. We do not recommend the use of an older operating system such as Vista, Windows 7 or Windows 8. This will cause issues to install Steam, even with the newest Windows. We are not responsible for any

Related links:

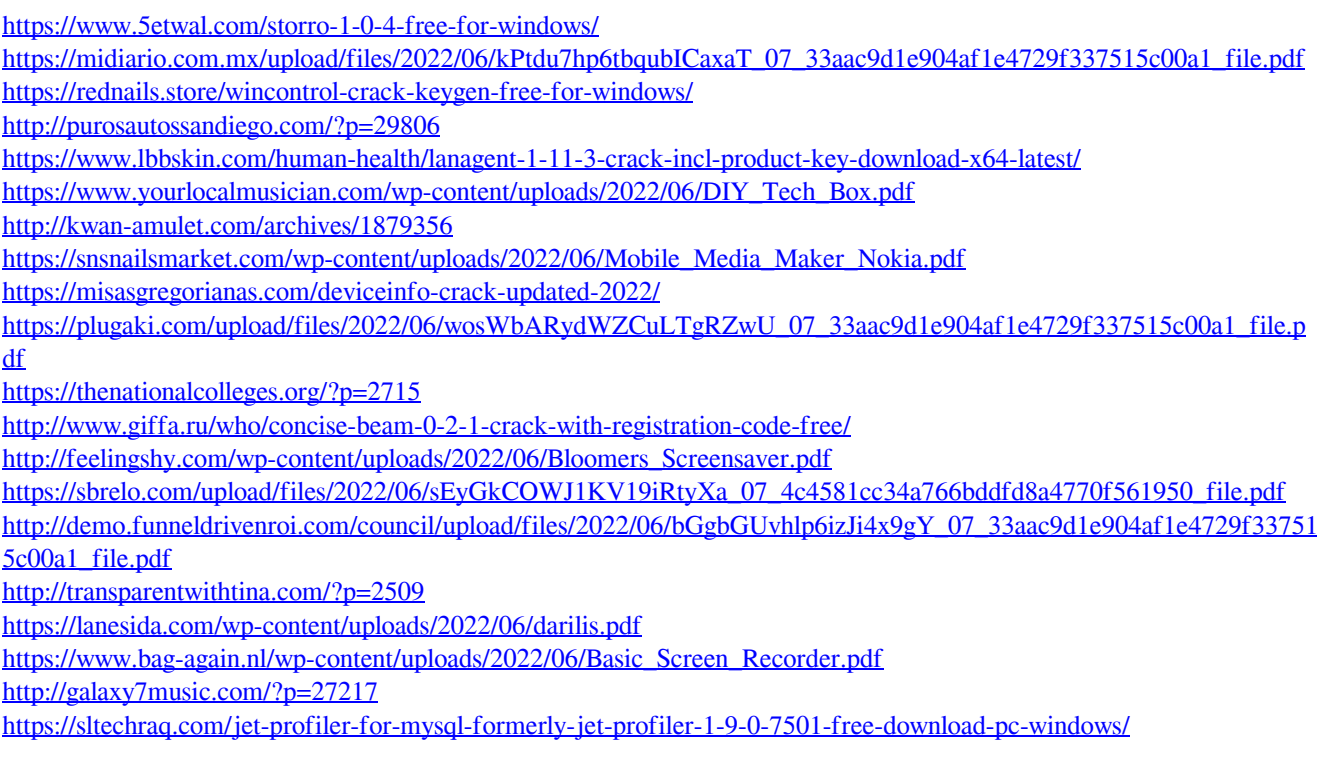